Instituto Federal de Educação Ciência e Tecnologia Campus Currais Novos

# Desenvolvimento Web Protocolos da Internet

Professor: Bruno E. G. Gomes

Currais Novos, 2013

# Introdução

- Histórico da Internet
- Cliente e servidor
- Introdução aos protocolos da Internet
- Objetivos
	- Contextualizar o desenvolvimento Web
	- Apresentar uma visão inicial de conceitos que serão úteis no decorrer da disciplina

# Internet – um pouco de história

- Surgiu como iniciativa dos militares americanos (Arpanet 1969)
- Manutenção de dados e redes de comunicação e segurança em caso de ataque
- Projeto em conjunto com Universidades e centros de pesquisa (UCLA, Stanford, MIT)

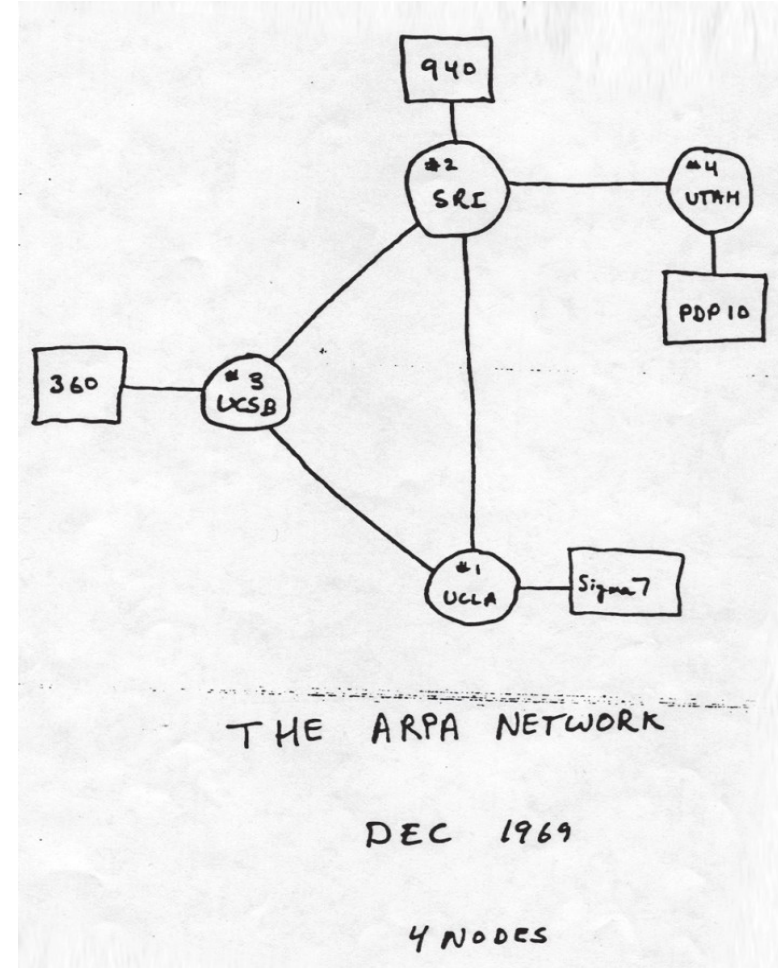

### Internet

- ARPANET possibilitava:
	- Transferência de arquivos
	- Compartilhamento de dispositivos
- Novas redes paralelas independentes foram criadas (1989 – fim da arpanet)
- Novas redes não se comunicavam entre si
	- Necessidade de criar um PROTOCOLO comum de comunicação (TCP/IP, 1974)

# Criação da WWW

- Tim Berners–Lee
	- ▶ Criou o conceito de hipertexto
	- Desenvolveu o primeiro navegador (1989)
		- Acesso remoto a serviços e arquivos
- World Wide Web (WWW)
	- $\triangleright$  Hipertexto + TCP + DNS

# Primeiro navegador – Nexus

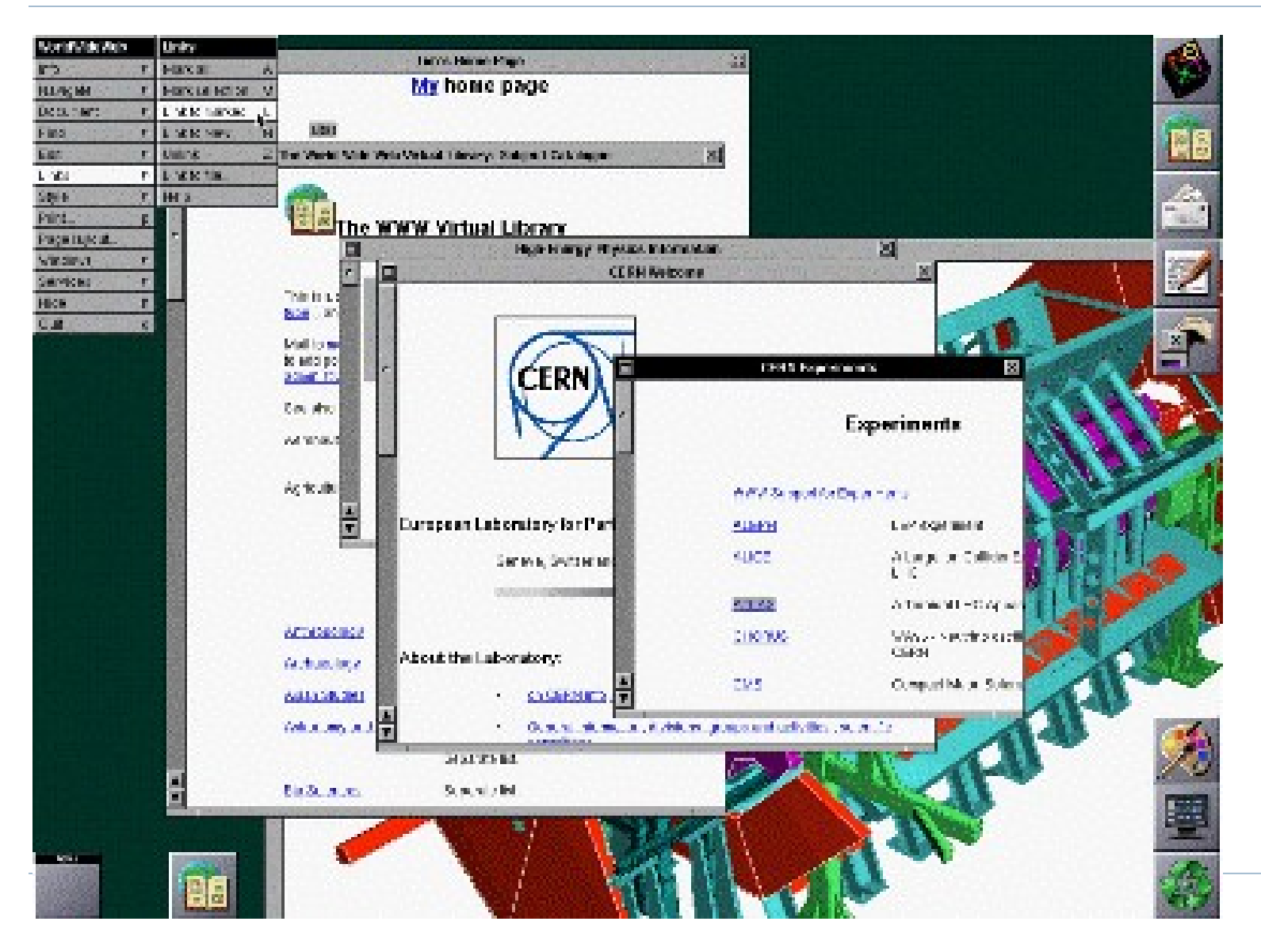

# Internet no Brasil

- 1985
	- Criação do domínio ".br"
- $*1987$ 
	- USP propõe uma rede de pesquisa entre várias universidades
- $-1993$ 
	- Primeira conexão de 64Kpbs de longa distância é estabelecida
- $*1996$ 
	- Surgem grandes provedores de acesso
	- Início do crescimento do acesso pela população à Internet

# Evolução do número de domínios .br

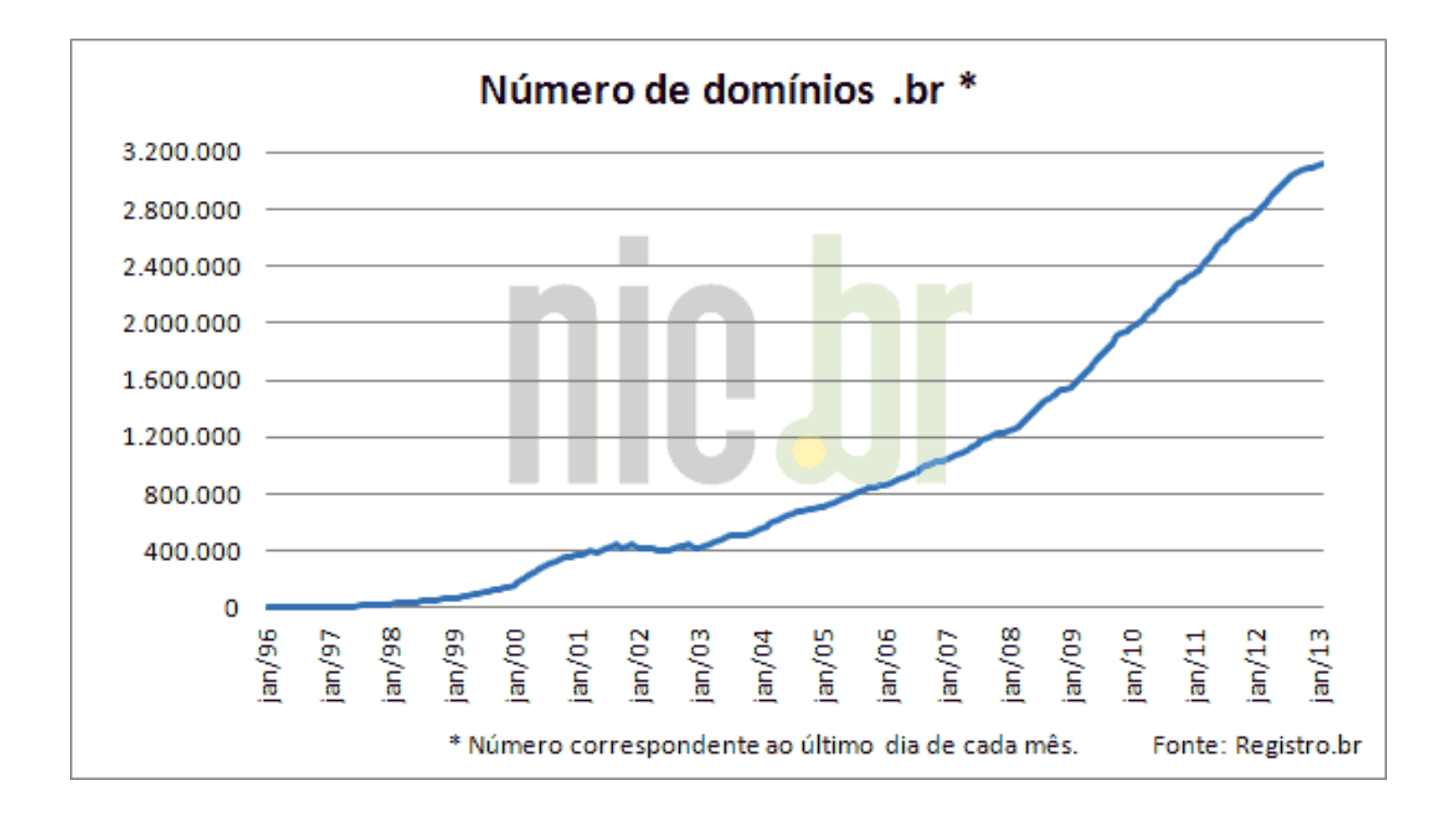

### **Cliente x Servidor**

 $\mathbb{R}^n$ 

# Cliente

- Computador, terminal ou serviço que necessita de alguma informação
- Normalmente a informação está armazenada em outra máquina na rede, denominada de servidor
- Exemplo: o navegador Web do seu computador é um cliente
	- irá acessar serviços de diversos servidores pela internet

# Servidor

- Computador dedicado a fornecer serviços que podem ser requisitados pelos clientes
- Exemplo de serviços oferecidos:
	- Arquivos, correio eletrônico (email), banco de dados, páginas Web, etc.
- Geralmente os servidores são máquinas mais potentes e seguras que as convencionais
- O termo servidor nomeia também o programa que fornece um determinado serviço. Ex.: Apache, IIS

# Requisitando um recurso na Web

- Através de um Navegador (browser)
- Páginas Web são requisitadas utilizando o protocolo HTTP
	- Protocolo simples, de modo a possibilitar a troca de informações de uma forma ágil

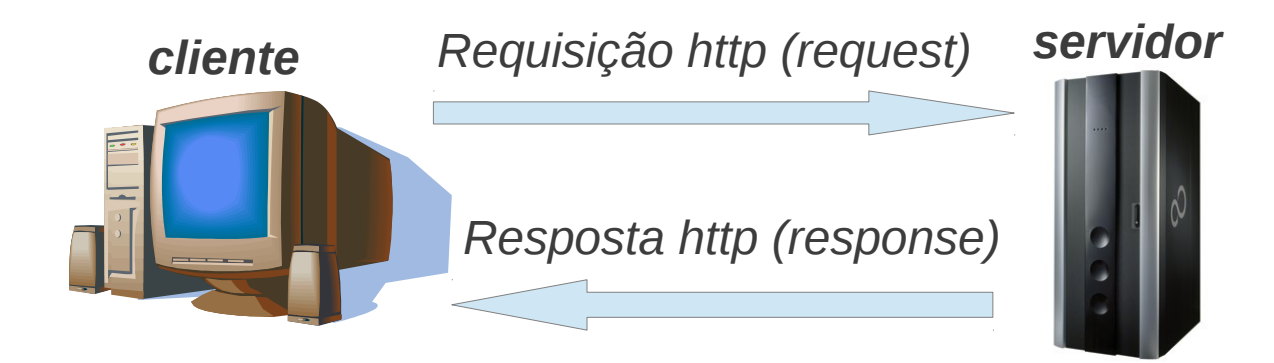

#### **Protocolos e Protocolo HTTP**

# Protocolos da Internet

#### **Protocolo**:

Padrão de comunicação que possibilita a conexão, comunicação e/ou transferência de dados entre dois sistemas computacionais. É um idioma comum, conhecido pelos sistemas interligados

- TCP/IP: Conjunto de protocolos TCP, IP, HTTP, FTP e outros
- Podem ser utilizados para comunicação em qualquer rede
- Para esta disciplinas iremos usar diretamente o protocolo HTTP

# Requisição HTTP

- Requisição contém o endereço da página/arquivo requisitado
	- **Ex.: [http://www.uol.com.br,](http://www.uol.com.br/) [http://www.gmail.com,](http://www.gmail.com/) etc.**
	- Essa requisição é traduzida no formato do protocolo HTTP
		- Contém o caminho para o servidor e dados que podem ser úteis ao servidor.
- ► O servidor recebe a requisição e devolve para o cliente (navegador) o resultado do seu processamento
	- Por exemplo, uma página HTML ou um arquivo
	- Página de erro é retornada
	- Caso o recurso solicitado não exista no servidor
	- Caso o servidor esteja fora do ar

# Exemplo

#### URL (Uniform Resource Locator) digitada no

navegador: ppgsc.ufrn.br/webmail/src/login.php

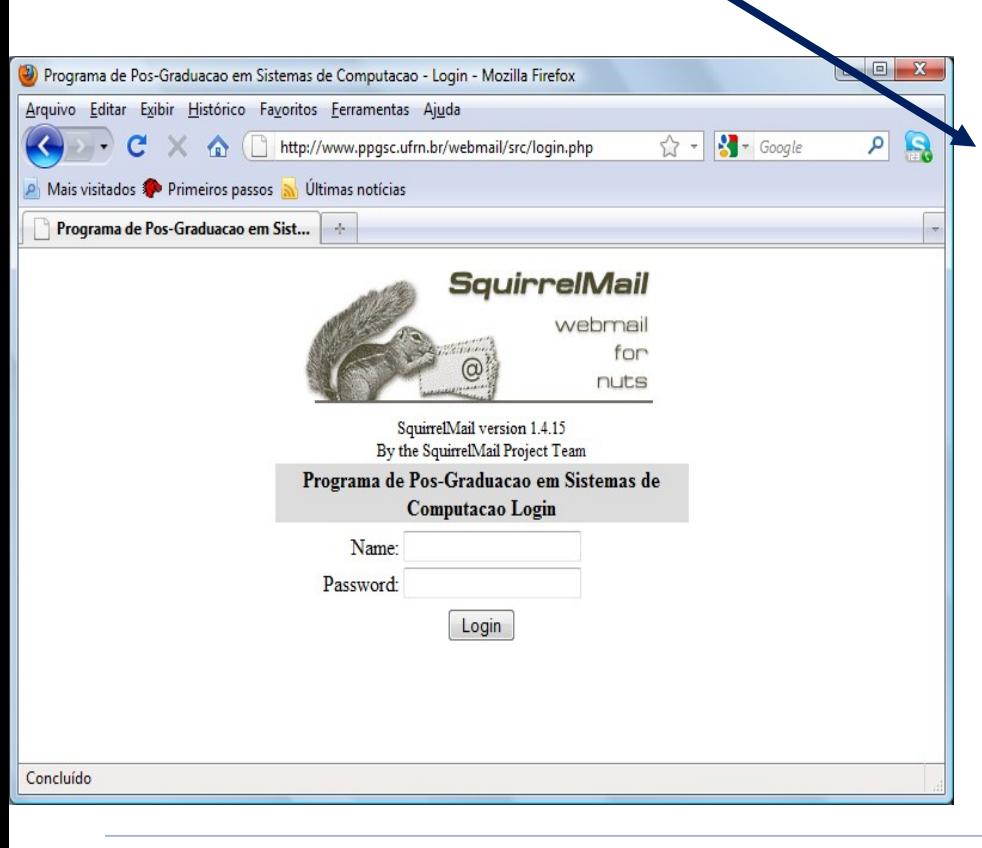

**http** – protocolo utilizado **[www.ppgsc.ufrn.br](http://www.ppgsc.ufrn.br/)** – nome para o servidor. Esse nome é mapeado para um endereço IP, pelo serviço de resolução de nomes (DNS)

**/webmail/src/** - caminho, no servidor, onde o arquivo pode ser encontrado

**login.php** - nome do arquivo solicitado. No caso, uma página HTML, mas poderiam ser outros tipos de aquivos, como PDFs,

imagens, etc.

# Alguns Métodos HTTP

#### GET

- Solicita algum recurso ao servidor, como uma página Web, uma figura, etc.
- ► É o método mais utilizado. Toda vez que digitamos um endereço no navegador, é enviado um pedido GET para o recurso solicitado no servidor

#### $\triangleright$  HEAD

 Solicita apenas informações sobre um recurso. Ou seja, retorna apenas os cabeçalhos HTTP contendo informações sobre o recurso

#### ▶ POST

- Utilizado para se enviar informações para o servidor.
- ▶ Por exemplo: dados de formulário, uma nova mensagem de texto (twitter, blog, etc.), um dado que irá atualizar um banco de dados

# Exemplo de GET

URL digitada (uma página de email):

http://www.ppgsc.ufrn.br/webmail/src/login.php

#### **Arquivo que será enviado ao servidor requisitando a página login.php :**

GET /webmail/src/login.php HTTP/1.1 Host: www.ppgsc.ufrn.br User-Agent: Mozilla/5.0 (Windows; U; Windows NT 6.0; pt-BR; rv:1.9.2) Gecko/20100115 Firefox/3.6 (.NET CLR 3.5.30729) Accept: text/html,application/xhtml+xml,application/xml;q=0.9,\*/\*;q=0.8 Accept-Language: pt-br,pt;q=0.8,en-us;q=0.5,en;q=0.3 Accept-Encoding: gzip,deflate Accept-Charset: ISO-8859-1,utf-8;q=0.7,\*;q=0.7

...

### Resposta HTTP para a solicitação

HTTP/1.1 200 OK **Date**: Sat, 06 Mar 2010 18:32:24 GMT **Server**: Apache **X-Powered-By**: PHP/5.2.6-1+lenny2 **Expires**: Thu, 19 Nov 1981 08:52:00 GMT **Cache-Control**: no-store, no-cache, mustrevalidate, post-check=0, pre-check=0 **Pragma**: no-cache

...

OBS : **Aqui vêm o código HTML da página, que será exibido pelo navegador**

# Página retornada após o GET (resposta HTTP)

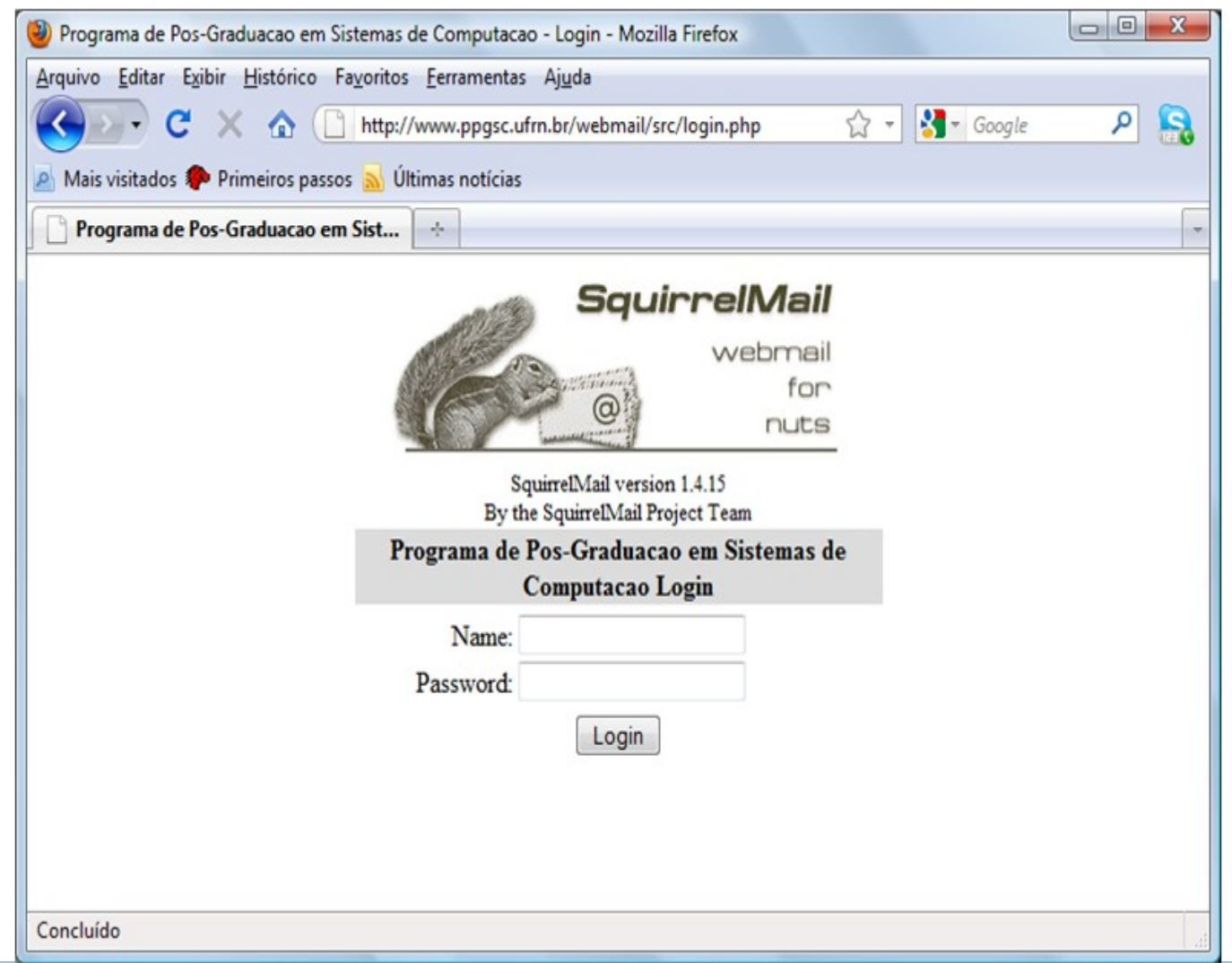

# Desenvolvimento para o cliente

- ▶ O usuário (cliente) acessa recursos armazenados no servidor
- Para criar páginas Web, o computador cliente deve ter no mínimo:
	- **Navegador Web**
	- Editor de texto simples
	- Conexão com a Internet

# Considerações Finais

- Aprendemos um pouco sobre os protocolos da internet,
- Neste curso, iremos lidar mais diretamente com o protocolo HTTP
- Na próxima aula:
	- **Introdução à XHTML**
	- Estrutura básica de um documento XHTML

# Referências

- W3C br . Internet e Web: Passado, Presente e Futuro.
	- <http://www.w3c.br/palestras/2009/W3CeGovES.pdf>
- DARPA. Darpa and the Internet Revolution. Disponível em:

[http://www.darpa.mil/history.html.](http://www.darpa.mil/history.html)

- DF-JUG. Apostila de Introdução à programação Web, módulo 6 – lição 1. 2007.
- BASHAM, Brian, et. al. **Head first Servlets and JSP.** 2nd edition. O'Reilly, 2008.